# Week 10 Report (11/4/14 - 11/10/14)

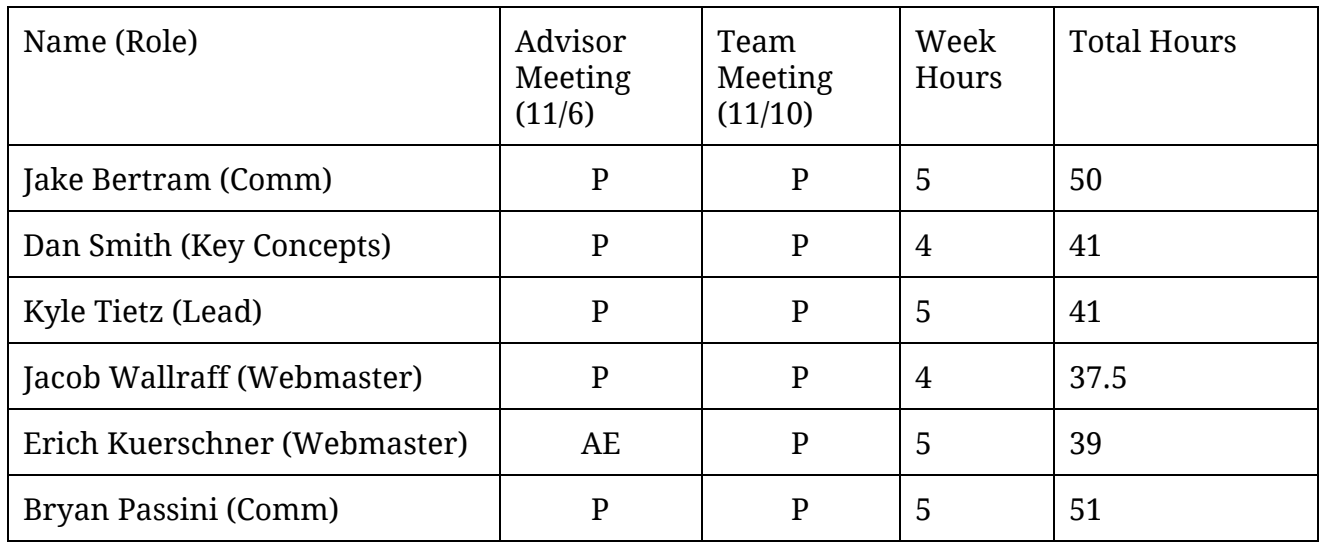

Key: P - Present AE - Absent, Excused AU - Absent, Unexcused

### Advisor Meeting Notes (11/6)

- Demonstrated our collaboration prototype to Zambreno
	- Impressed with the basic functionality
	- Will continue to improve features for next demonstration
- Demonstrated Docker-ized shell streaming server connecting to interactive browser terminal
- Will need to have further discussions on file system and shell streaming issues (see pending issues)
- $\bullet$  Will meet in two weeks  $(11/20)$

# Team Meeting Minutes (11/10)

**Discussion**

- Worked on Project Plan v2 together
	- Improving existing sections
	- Adding content, notably system overview, verification, and Gantt chart for schedule

## Individual Accomplishments

#### **Jacob Bertram**

- Struggling with docker
	- But figuring it out
	- Discovered Docker Remote API, I wish I'd noticed earlier ([https://docs.docker.com/reference/api/docker\\_remote\\_api/\)](https://www.google.com/url?q=https%3A%2F%2Fdocs.docker.com%2Freference%2Fapi%2Fdocker_remote_api%2F&sa=D&sntz=1&usg=AFQjCNGjVLAhvERskWbr4Tnnnj_O7gvD2w)
	- Found a slick library for interacting with the Docker Remote API (github.com/apocas/dockerode), making things easier
	- Will be merging some shell streaming code with my branch, so that hopefully I'll have a shared terminal feature working by Thursday (11/20)

#### **Dan Smith**

- Working on integration of shell streaming into client-side webpage
	- Need to merge in ace\_tabs branch since master is out of date
- Messing with term.js to see how breakable it is

#### **Kyle Tietz**

- Combined the pieces of collaboration demo and ran it on laptop for demonstration
- Pushed current demo to ace\_tabs branch, will need to push to master

#### **Jacob Wallraff**

• Worked with Erich and Kyle on getting a single demo put together for our Thursday advisor meeting

• Did research and started framework for creating resizable coding areas on main application page

#### **Erich Kuerschner**

- Worked with Kyle, Jacob and Bryan to create a single demo that showed off shareJS, file management and tabbed features.
- Other than that I haven't been able to put much other work in due to being out of town
- I will continue with the work items I started last week (see below)

#### **Bryan Passini**

- Worked with Kyle, Jacob and Erich to create a single demo that included all of our features.
- Added the ability to save a file to the prototype
	- $\circ$  File saves in a location passed to the server. Right now, the default is the same folder the server was started from.
	- $\circ$  Added this to the sharejs 0.7 prototype, but I can add it to the 0.6 if we go that route.
	- Used NodeJs's fs module to add this functionality.

# Pending Issues

- Shell streaming / Filesystem Concerns:
	- Do we need to allow for users to spawn their own shells within the classroom container?
	- Do we need to have a concept of "syncing" the ShareJS documents onto the filesystem?
		- Without this, what if user Bob is typing a line of code while Joe initiates our build/run/compile? There could be error-containing code if a line is not finished.
		- With enough users, e.g. a whole entire classroom, it may be inconvenient for someone to try and run their code and expect others to not be typing.
- Proposed solution: A "sync files to server" functionality, or similar, along with allowing users to spawn their own shells
- Demo
	- The demo still doesn't look very pretty
	- Trying to use techniques that will be easy for a beginning programmer to pick up on - intuitive website design
- ShareJS 0.6 vs 0.7
	- Several cool features in 0.7, such as
		- Querying for open documents
		- Unsubscribing from documents
	- However, some things would be lost from 0.6
		- Out-of-the-box ShareJS integration with Ace editor
	- $\circ$  Currently we are using 0.6 for the working demo

### Plans for Upcoming Week

- **Everyone**
	- Finish project plan version 2
- Jake Bertram
	- Docker container management still needs work:
	- Implement ability for a user to connect to an existing container
	- Stretch goal: get shell streaming as well, from Dan's branch
		- feature/websocket branch, under dir server/
- Dan Smith
	- Integrate shell streaming into client webpage
	- Add shell connection info API to web server
		- Stretch: integrate with Jake's room manager to retrieve actual connection info
	- Need to figure out how broken term.js is and what we can do about it
	- Stretch: Install Atlassian tools?
	- Super stretch: work on cursor handling with ShareJS and Ace editor
- Jacob Wallraff
- Will improve layout and general GUI flow and appearance for front-facing site
- Kyle Tietz
	- Push collaboration demo changes to master branch
	- Improve simple user 'login' by moving to server side and working with authentication
- Erich Kuerschner
	- Allow for tabs to be closed in the shareJS demo project.
	- Look into persisting tabs across a page refresh
	- $\circ$  Look into getting text from shareJS document (v 0.6)
- Bryan Passini
	- When a user saves a file to the server all users file managers views will automatically refresh with the new file.
	- Look into integrating an ace editor with the latest version of sharejs.